### **Bevor Sie beginnen… 4**

# **Schnelleinstieg**

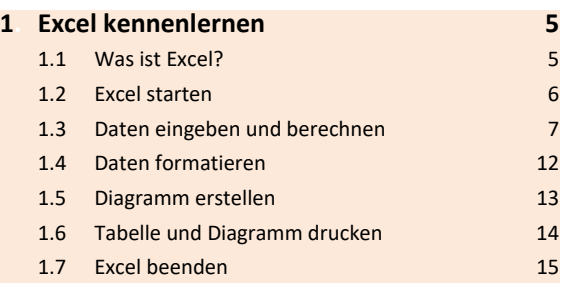

#### **Erste Schritte mit Excel**

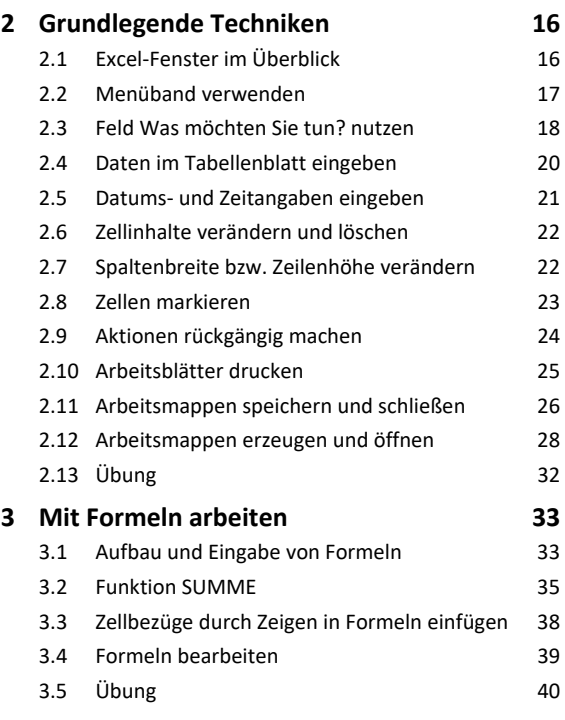

# **Tabellengestaltung und -aufbau**

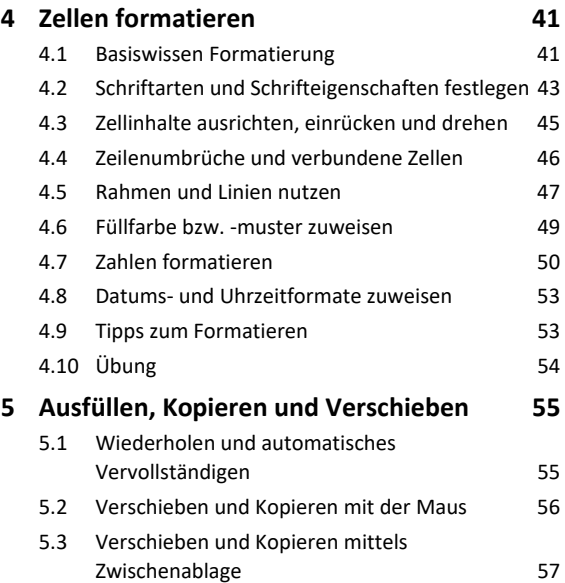

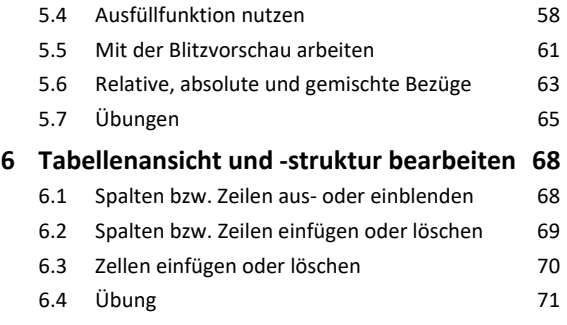

#### **Funktionen**

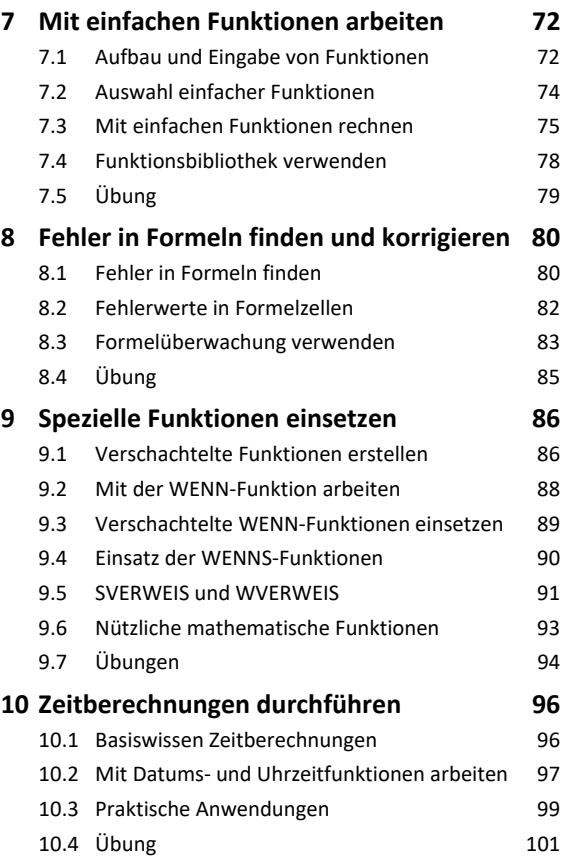

### **Professionelle Darstellung von Daten und Tabellen**

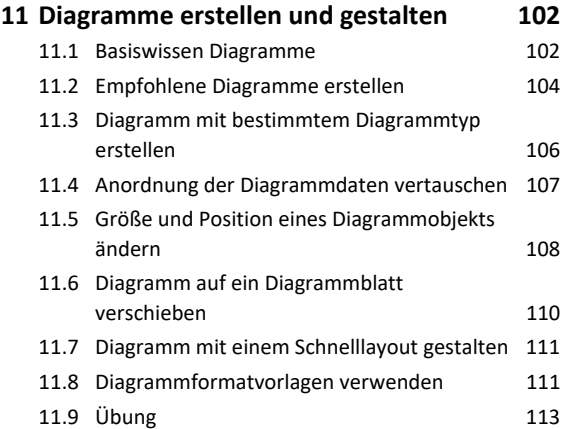

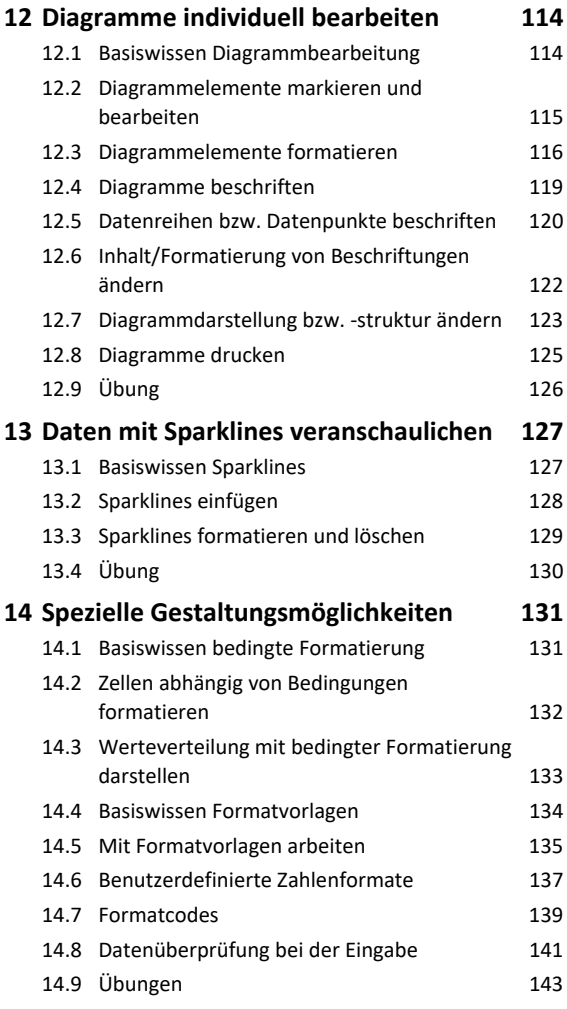

# **Tabellen und Arbeitsmappen**

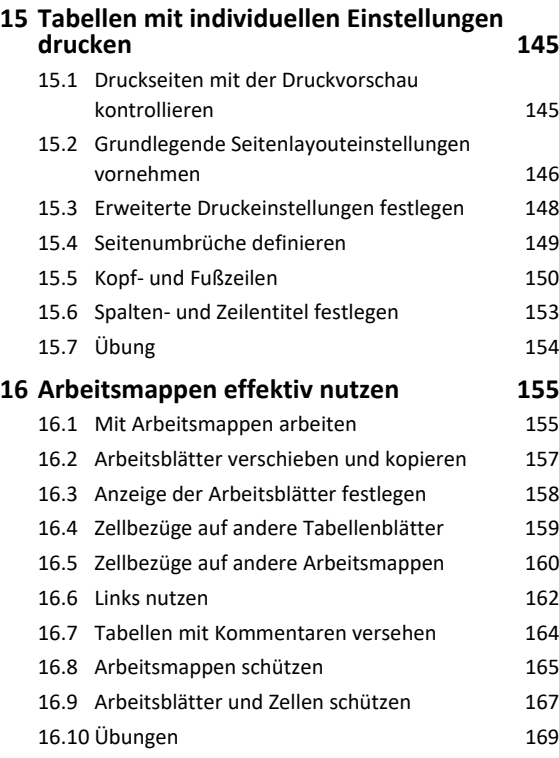

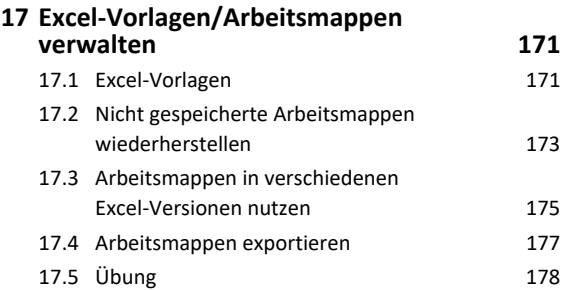

# **Tipps und Tricks**

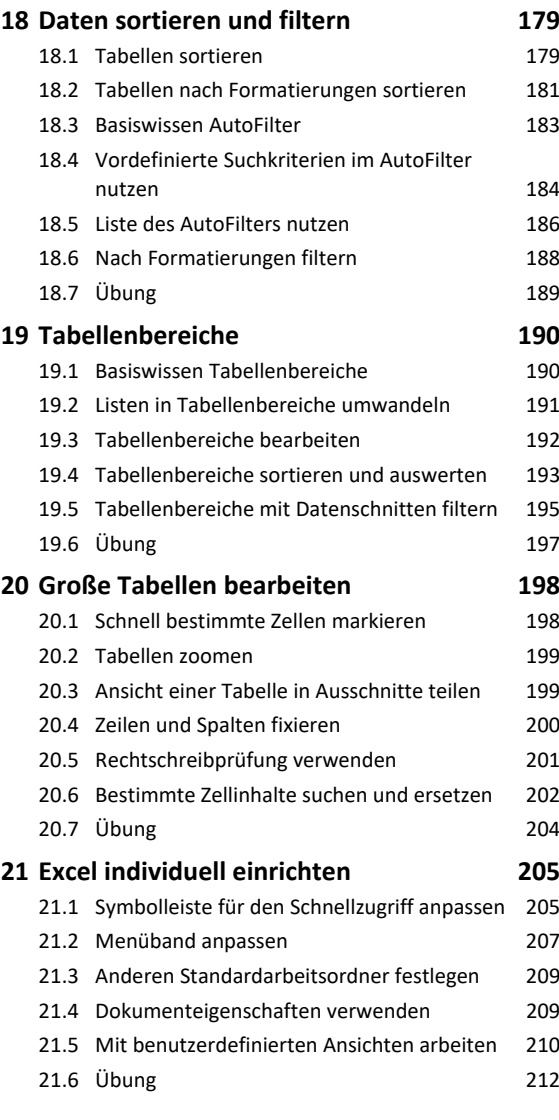

```
Stichwortverzeichnis 214
```